## **Troubleshooting error guide**

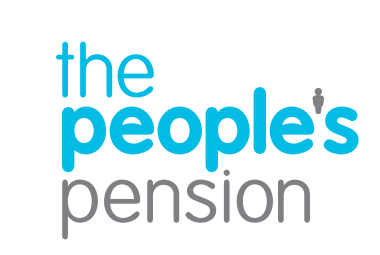

**For people, not profit**

## **Troubleshooting** error guide

## **Did you know…**

You can search for any particular word. Simply hold down the Ctrl button on your keyboard and select the F button at the same time. A search box will then appear for you to enter the word you're looking for.

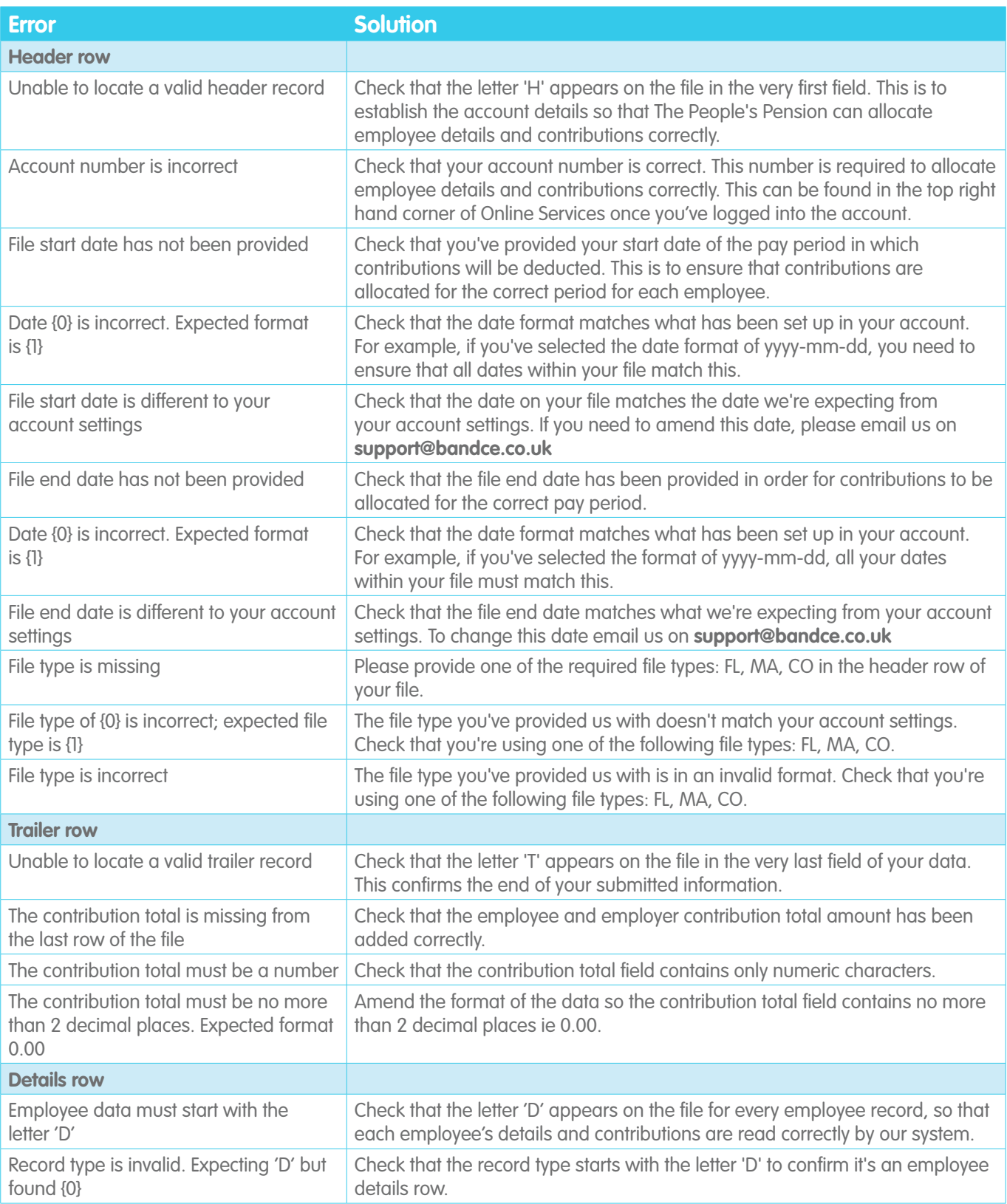

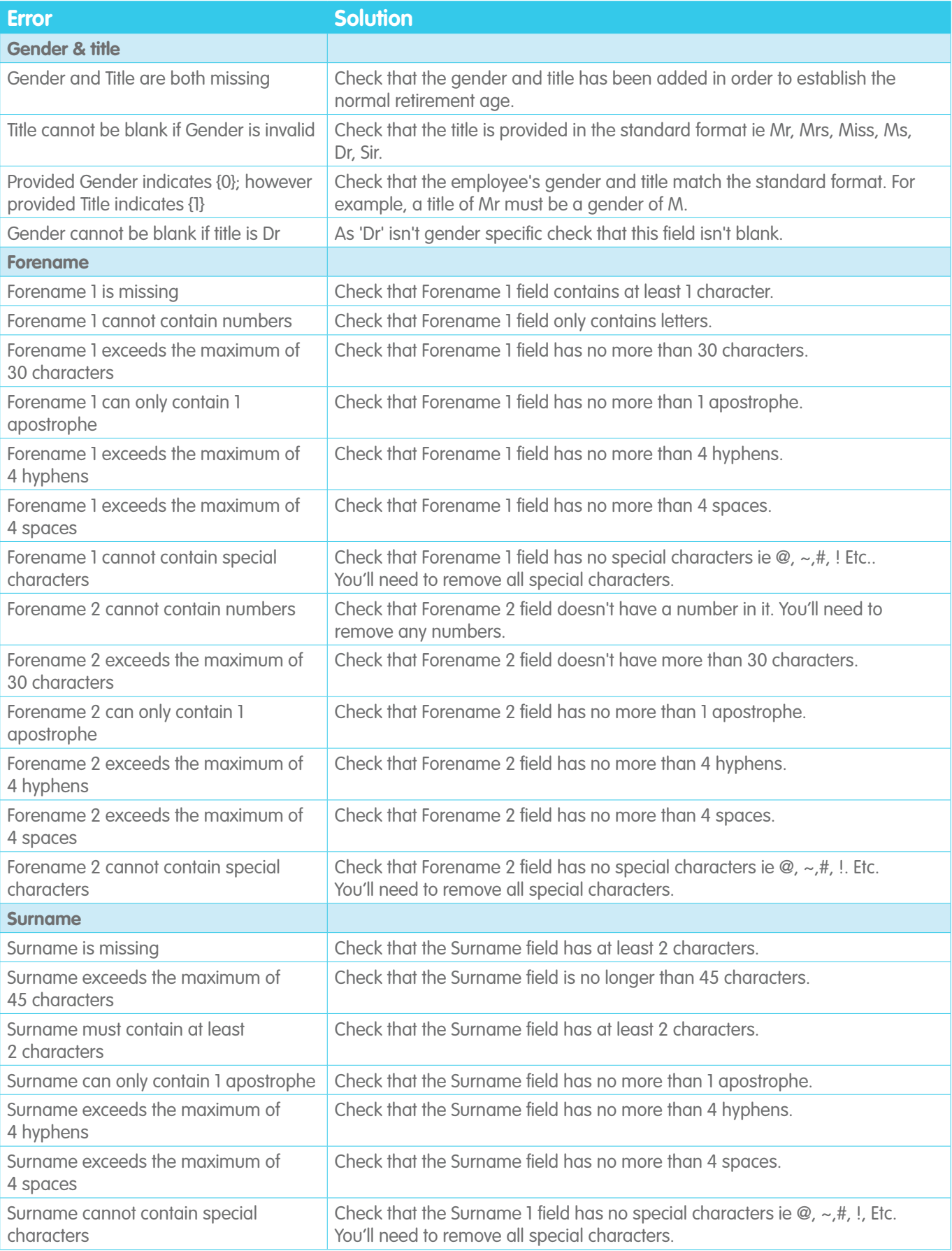

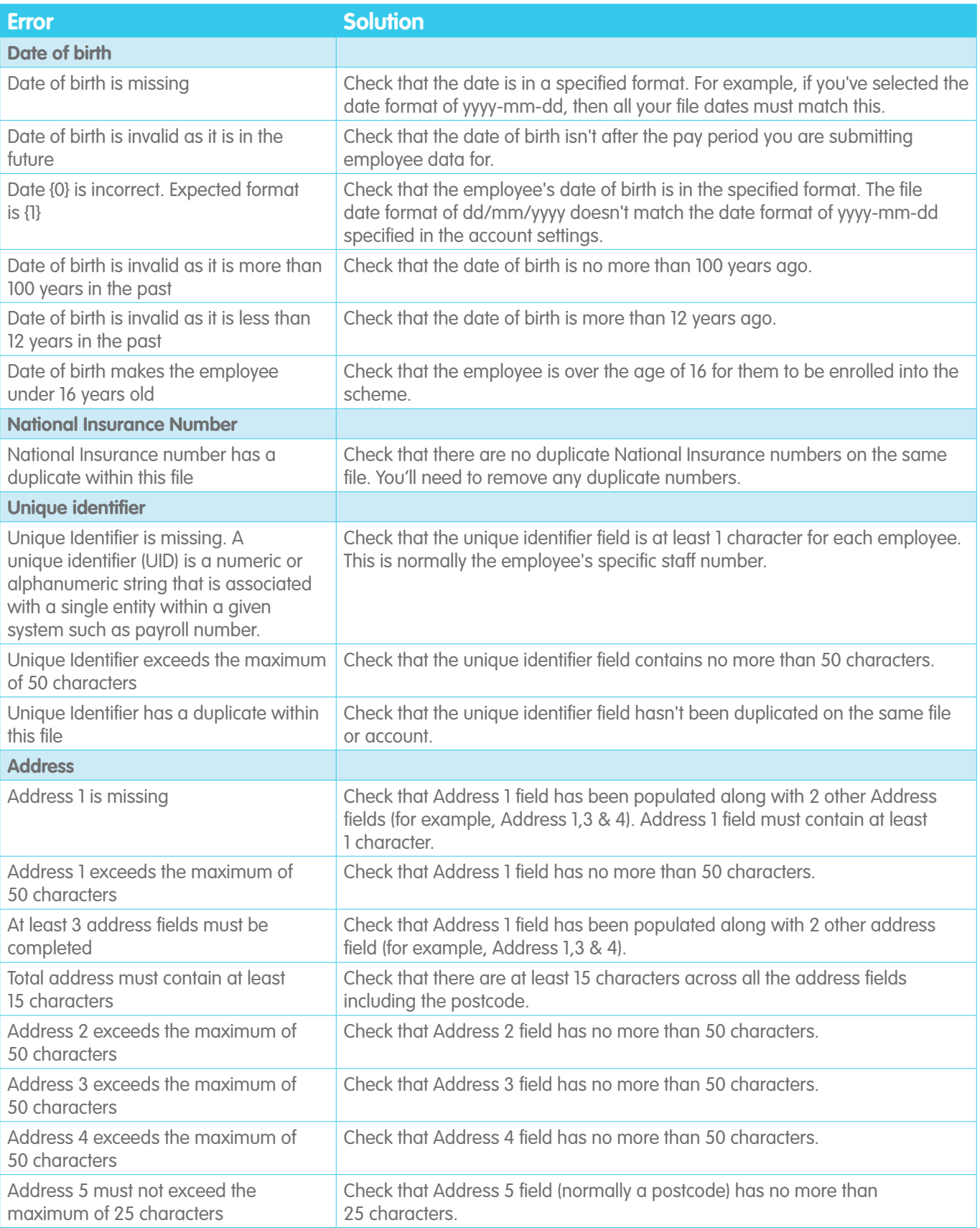

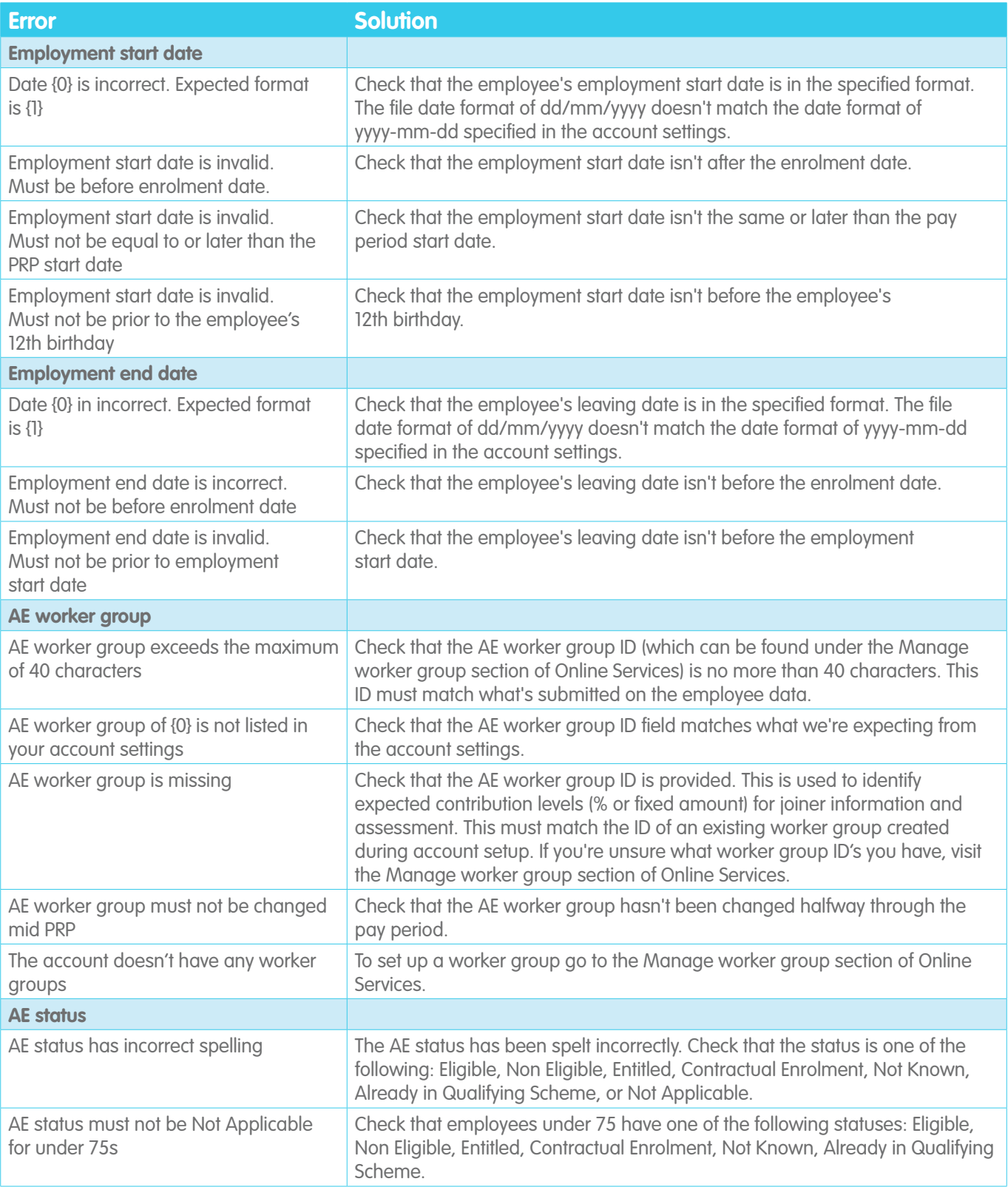

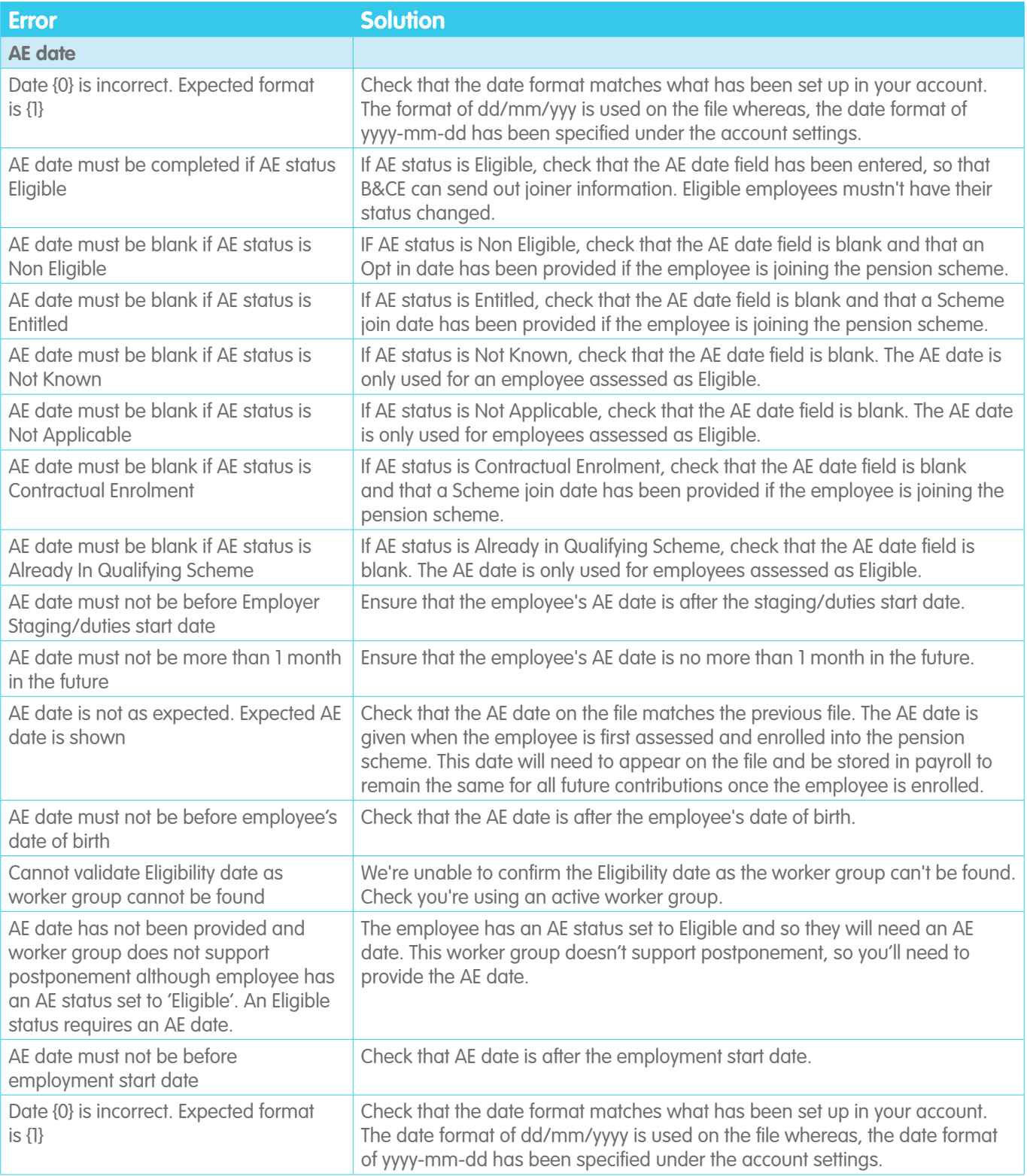

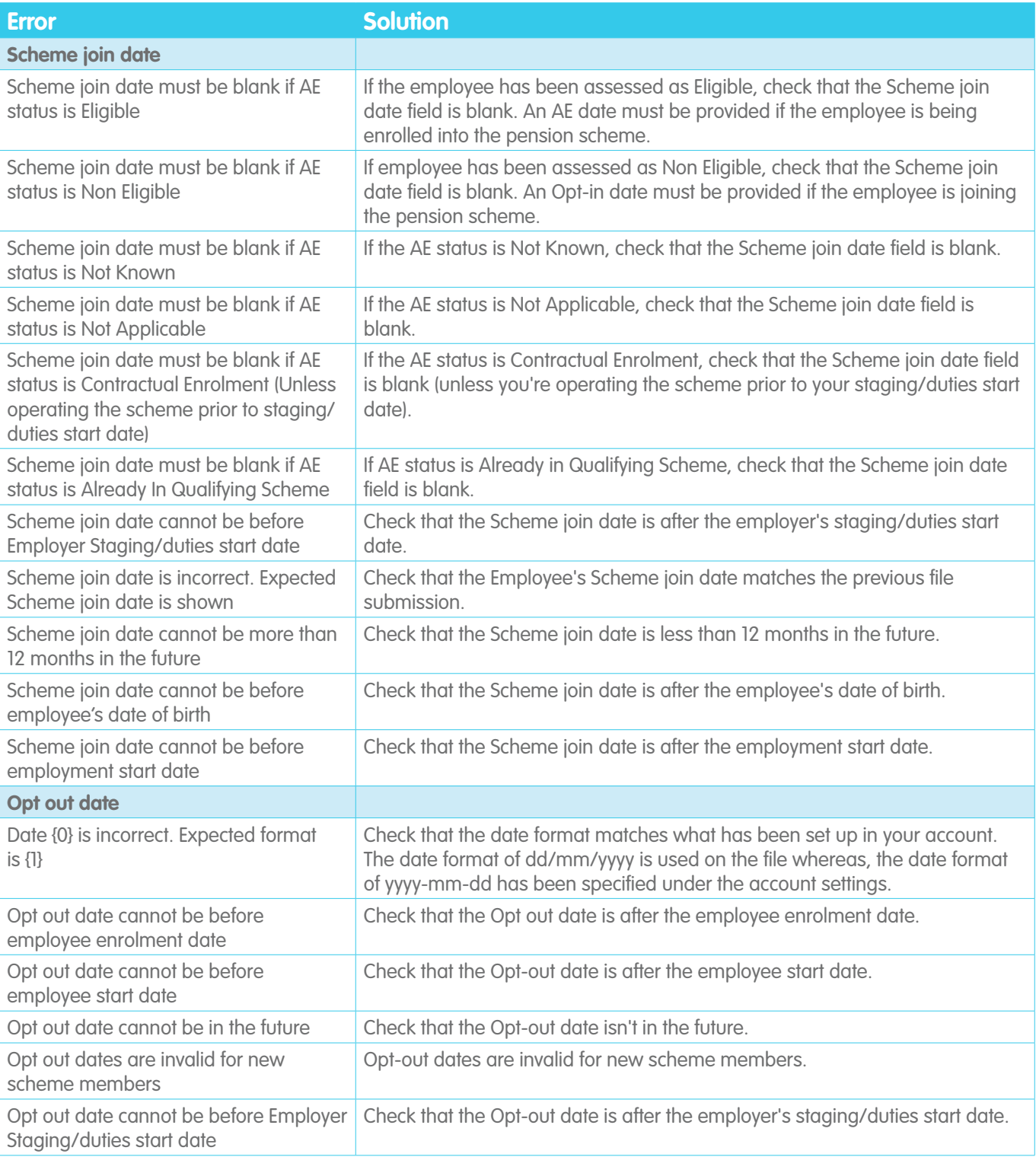

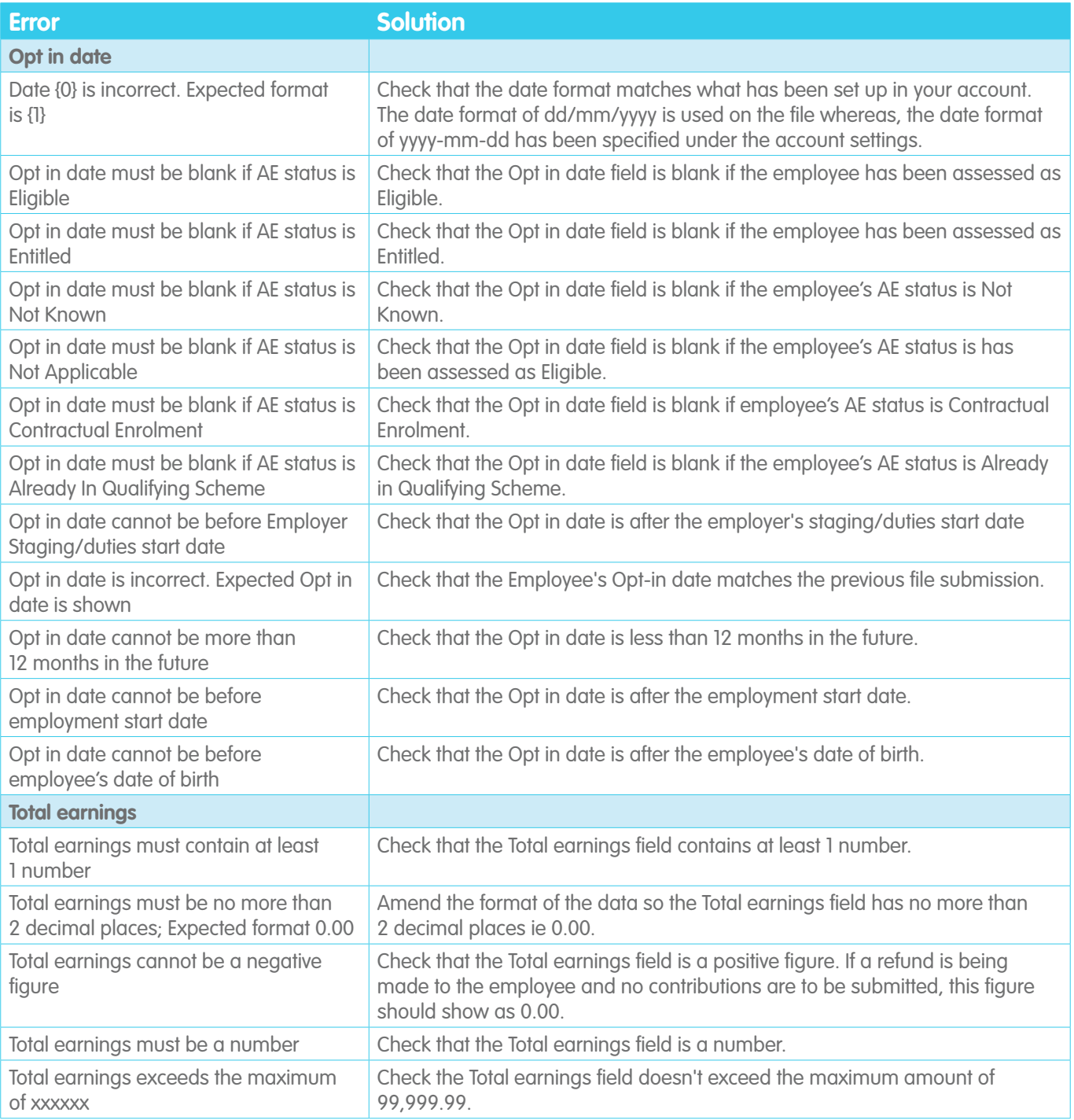

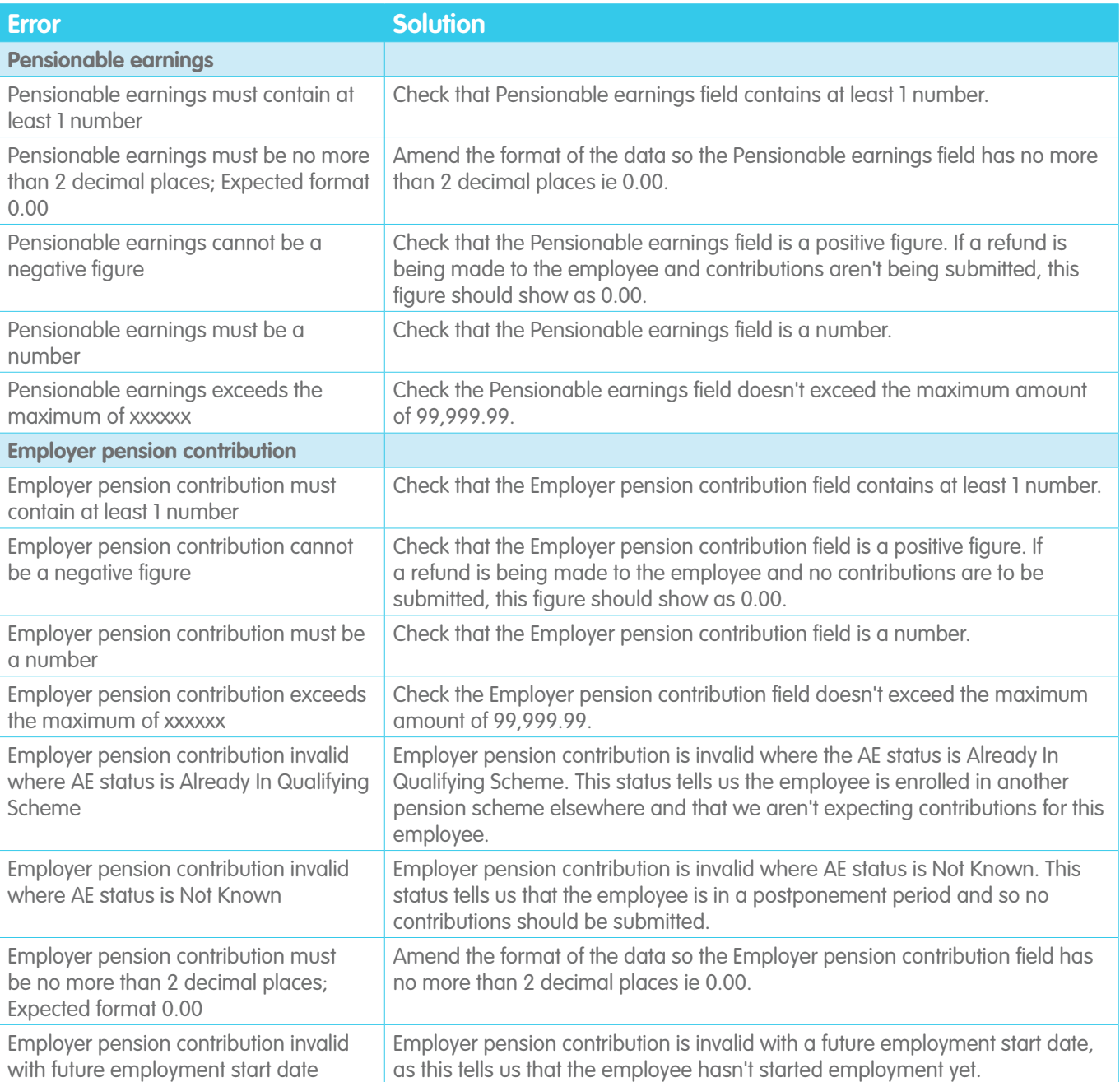

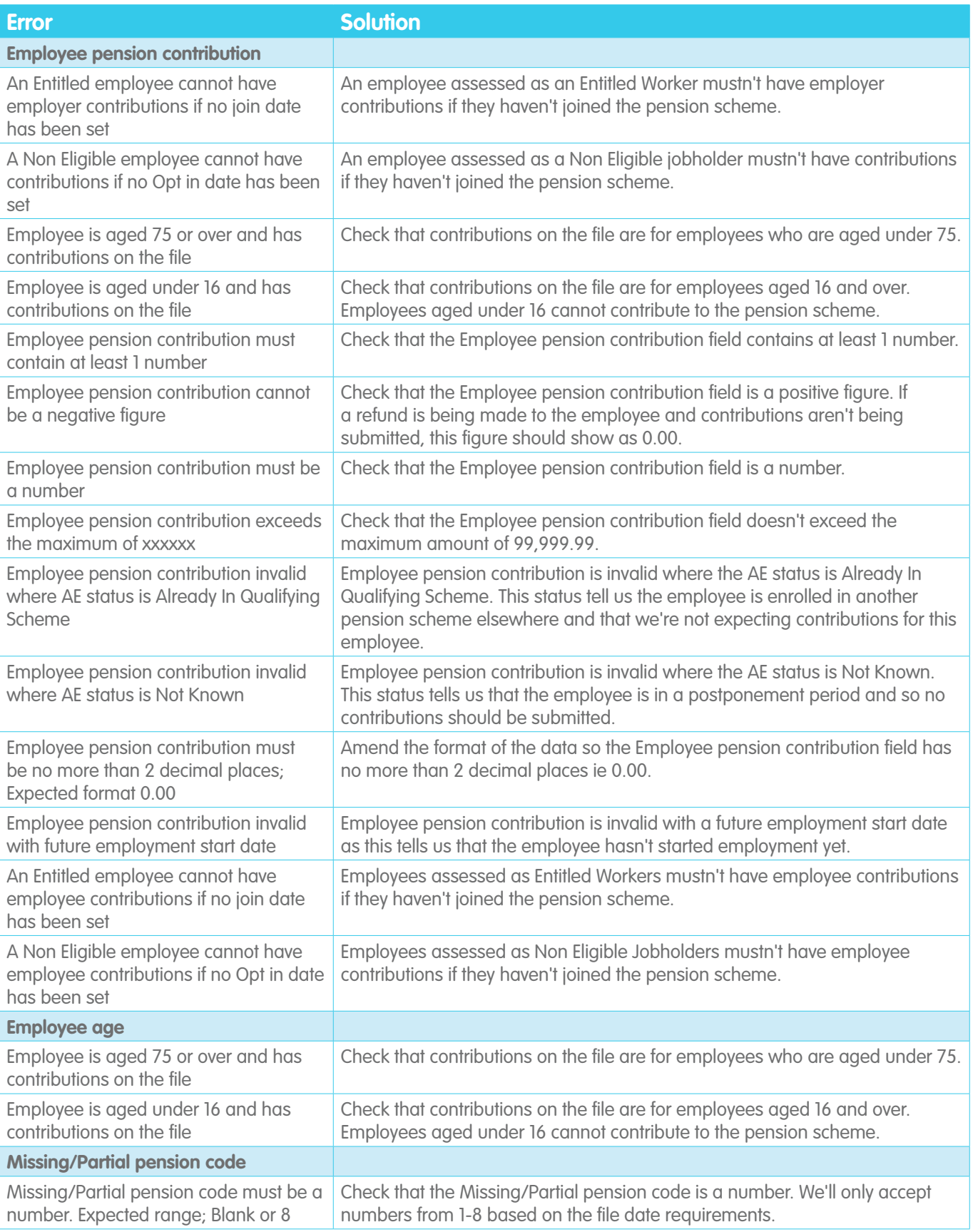

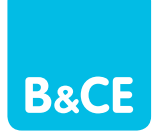

**B & C E Financial Services Limited** Manor Royal, Crawley, West Sussex, RH10 9QP. Tel 0300 2000 555 Fax 01293 586801.

Registered in England and Wales No. 2207140. To help improve our service we may record your<br>call. B & C E Financial Services Limited is authorised and regulated by the Financial Conduct Author-<br>ity Ref: 122787. It acts as